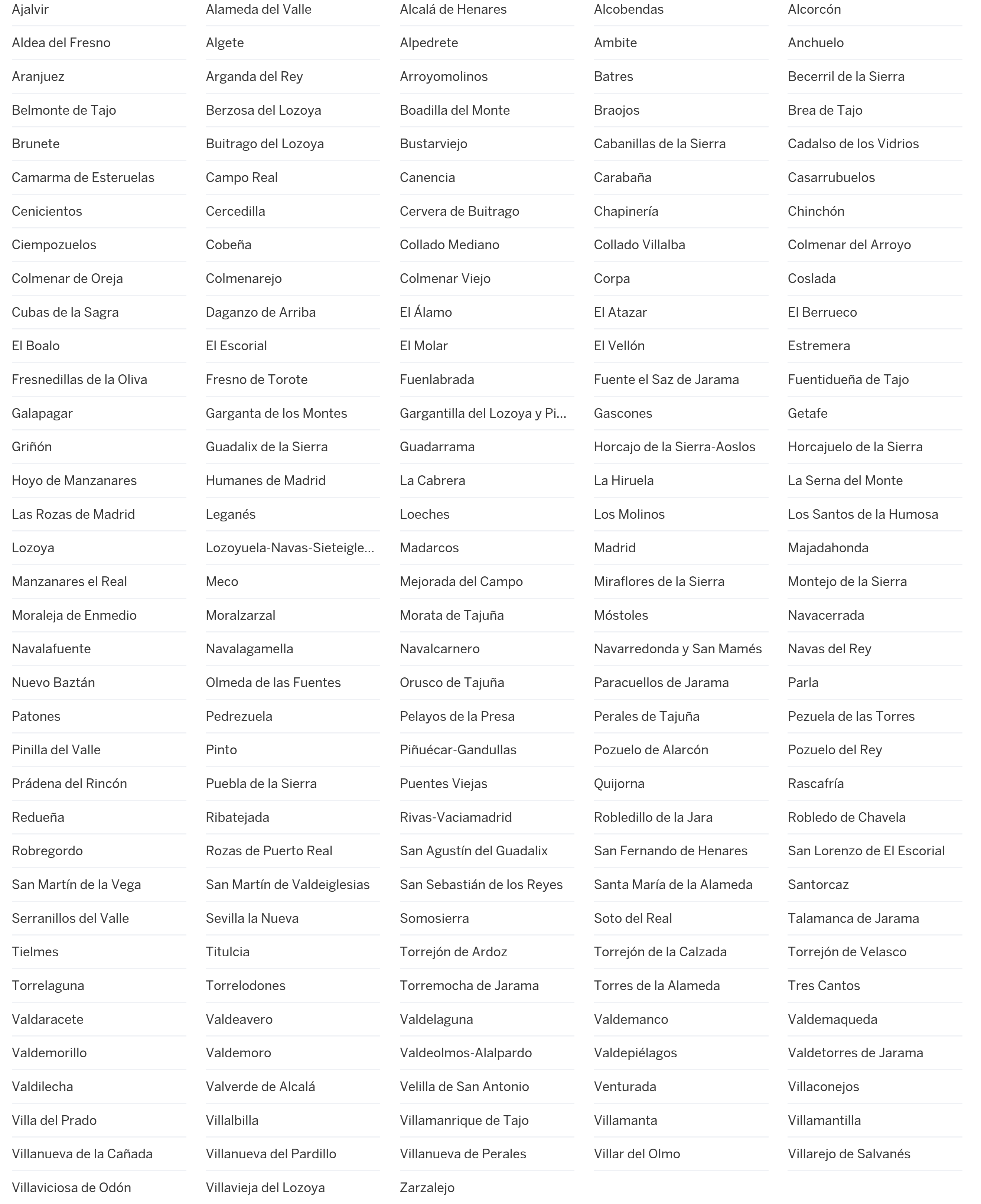

 $\mathbf{E} = \mathbf{E} \mathbf{E} \mathbf$  $\mathbf{E} = \mathbf{E} \mathbf{E} \mathbf$  $\mathbf{E} = \mathbf{E} \mathbf{E} \mathbf$ 

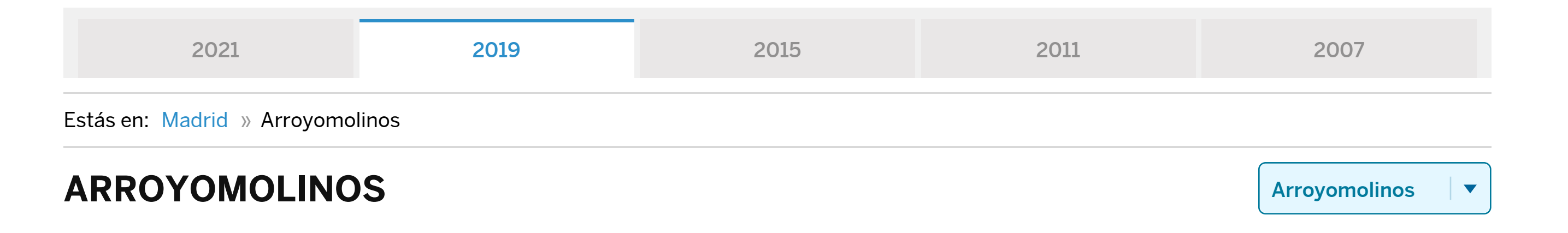

RESUMEN DEL ESCRUTINIO DE ARROYOMOLINOS

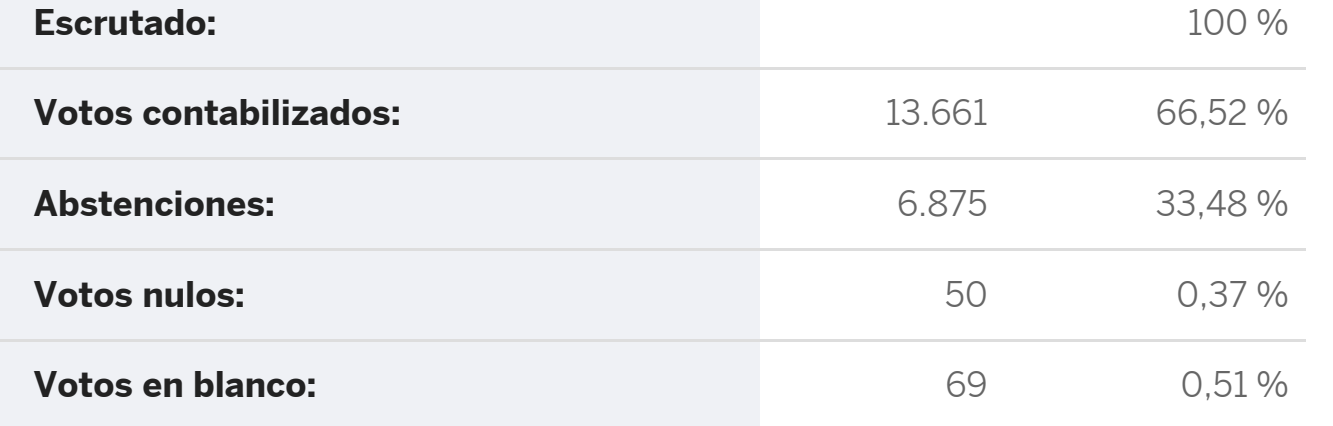

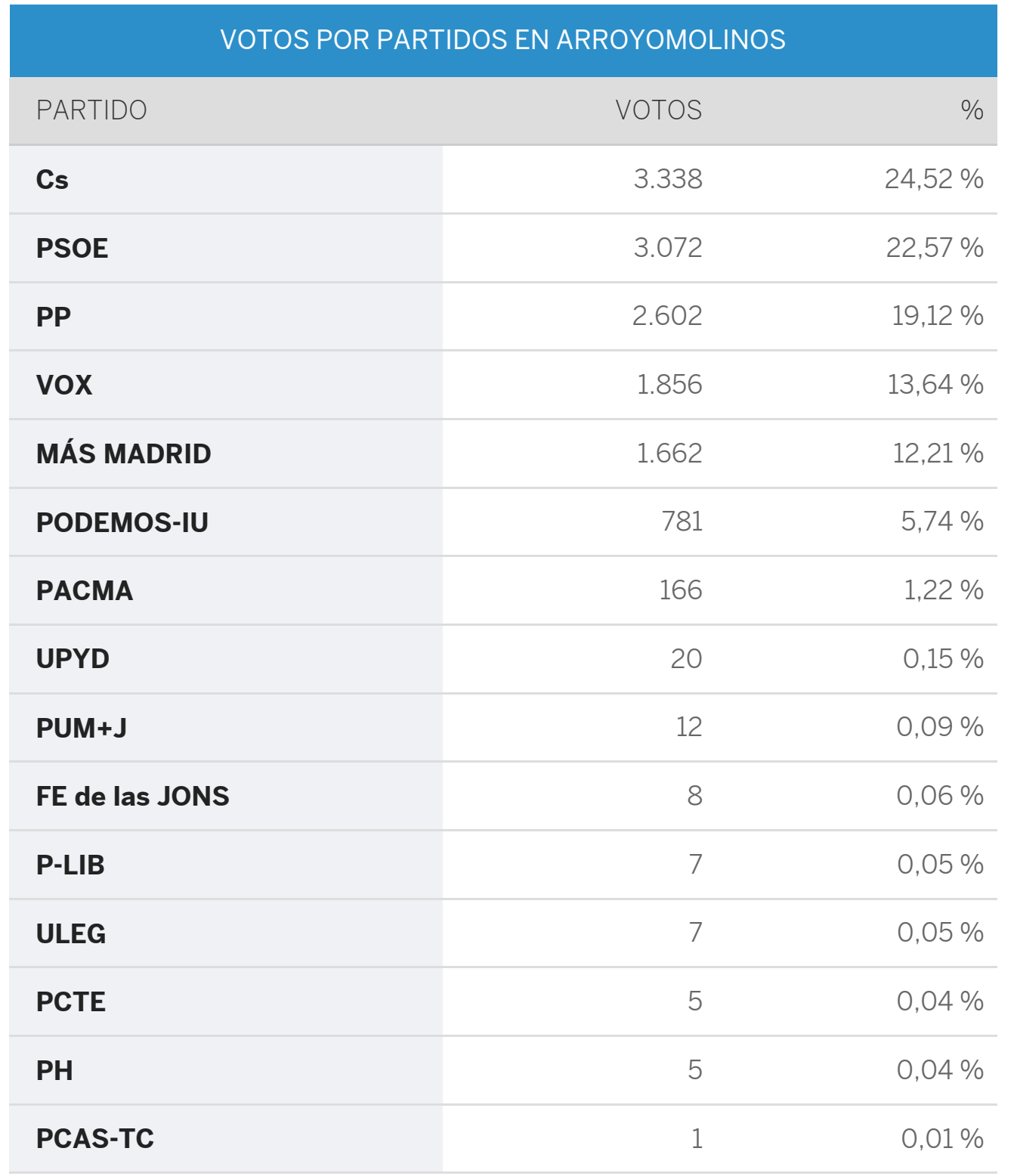

[Descárgate los datos en xml](https://rsl00.epimg.net/elecciones/2019/autonomicas/12/28/15.xml2)

## Municipios de Madrid

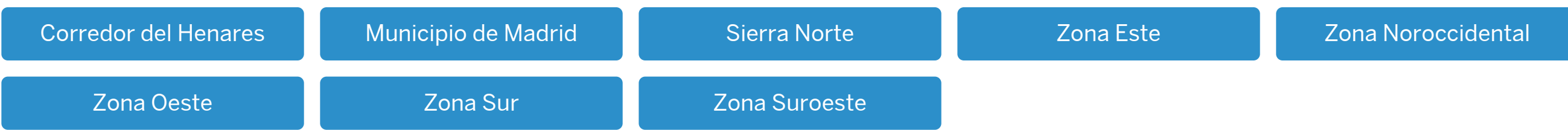

## Comarcas:

**Número de votos**

100% ESCRUTADO

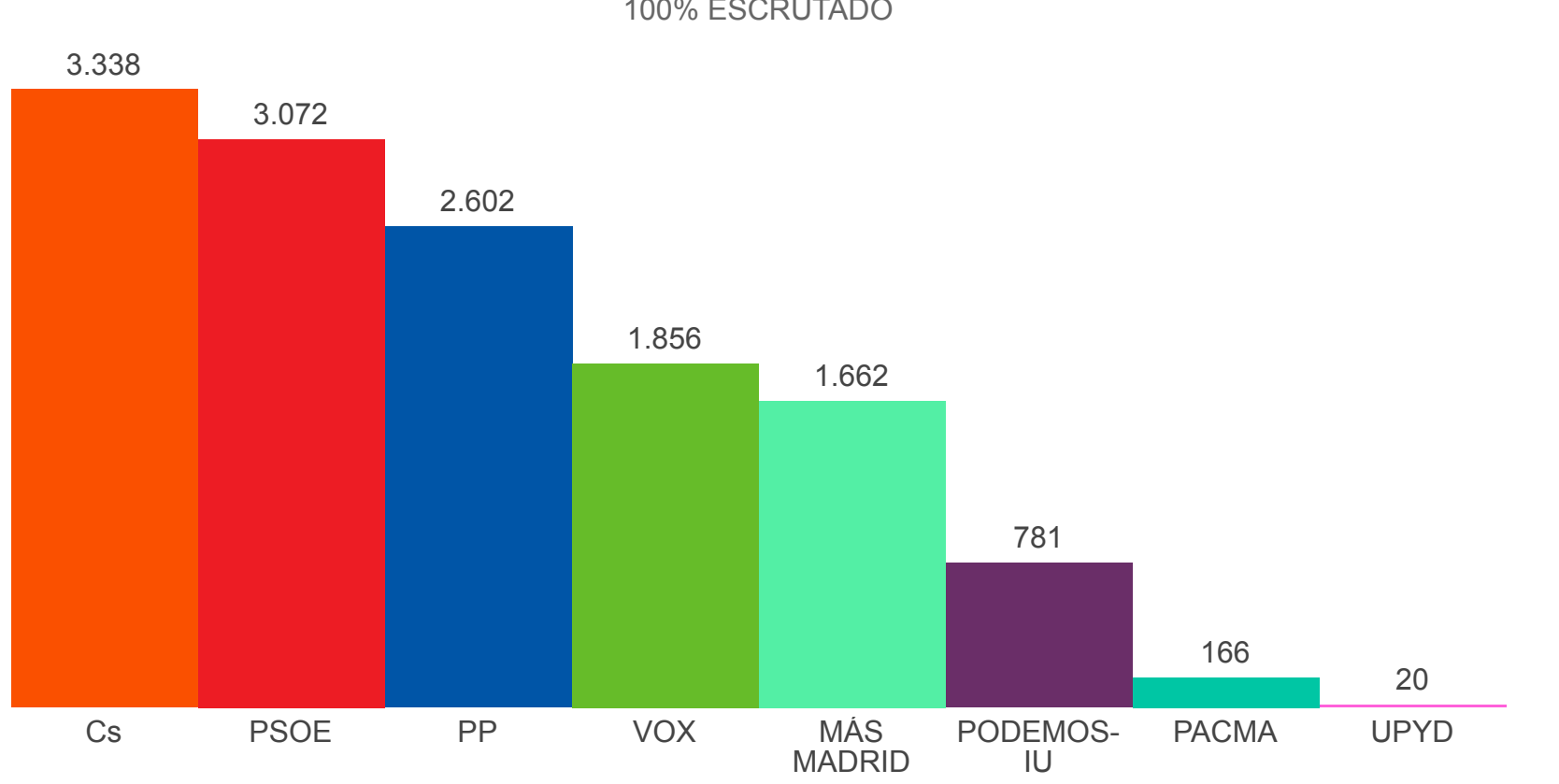